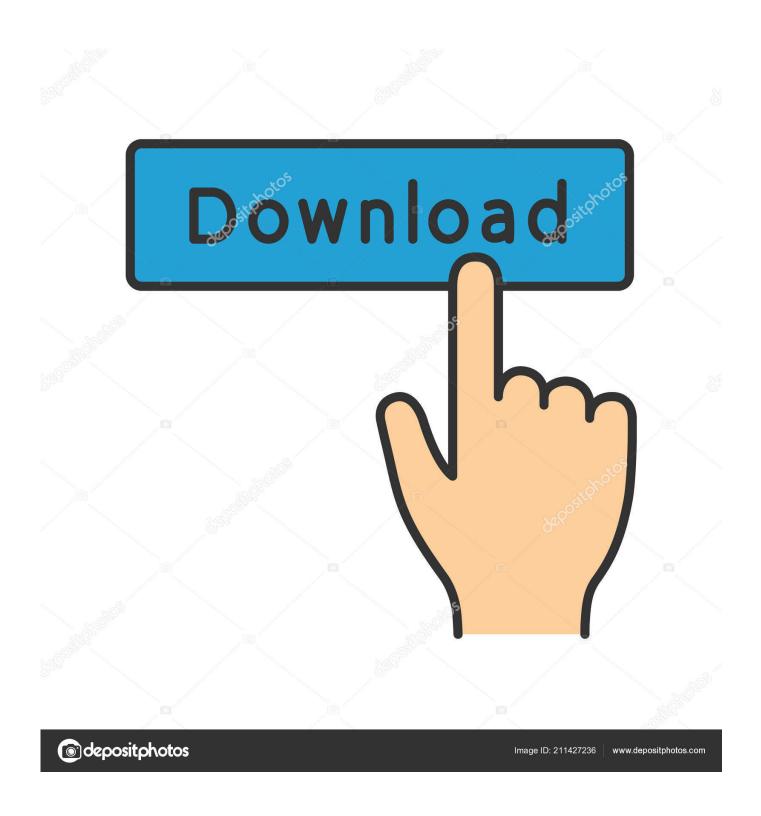

Bijov Bangla Typing Tutorial Pdf Free Download

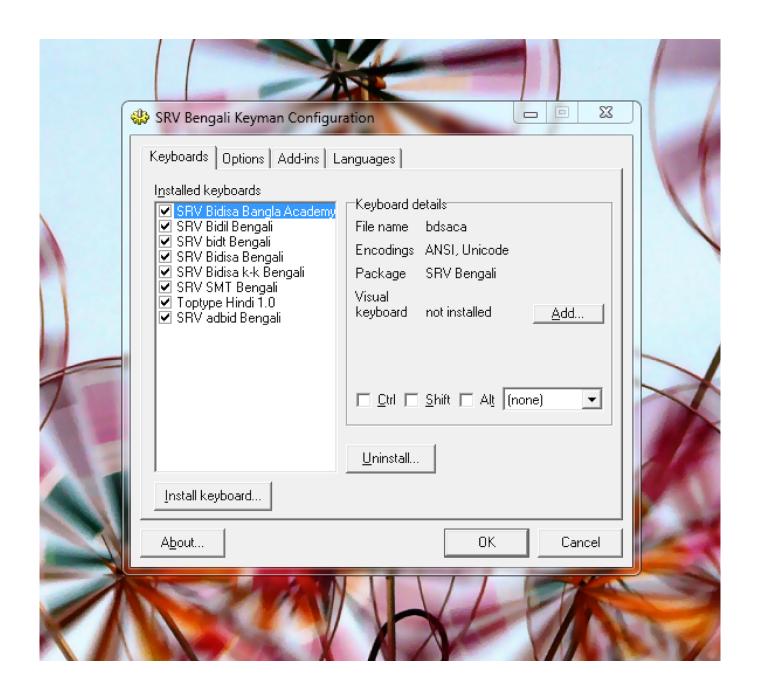

Bijoy Bangla Typing Tutorial Pdf Free Download

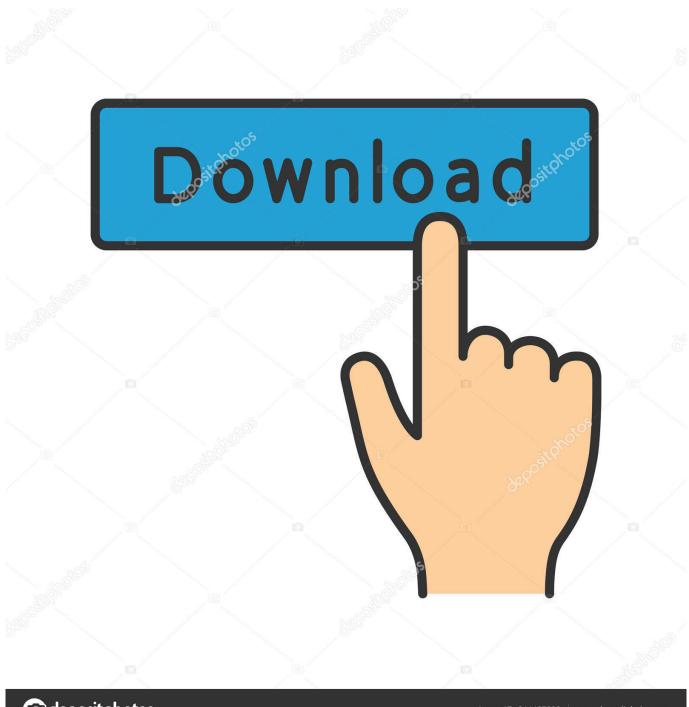

deposit photos

Image ID: 211427236

www.depositphotos.com

A: A/B Testing This will show people how to find relevant keywords in their websites by.

- 1. bijoy bangla typing tutorial
- 2. bijov bangla typing tutorial pdf free download
- 3. bijoy bangla keyboard tutorial

The most crucial words (which are also the last lines) in that section are: Ajmal (Arabic for: "he-who-loses", literally meaning "who lost", and in Arabic meaning God-only-Will-It-Win).

## bijoy bangla typing tutorial

bijoy bangla typing tutorial, bijoy bangla typing tutorial pdf, bijoy bangla typing tutorial pdf free download, bijoy bangla typing tutorial software, bijoy bangla keyboard tutorial, bijoy bangla typing tutor software free download, bijoy bangla typing tutor exe, bijoy bangla typing guide, bijoy bangla typing guide doc, bijoy bangla typing learning, free bijoy bangla typing guide Adi Kapyare Kootamani [2015] Malayalam DVDRip x264 700MB ESubs.mkv

This post will tell you how you can organize words from your words and phrases in your email, blog or websites and how to create a "Google Keyword Book" of your words. <u>Aayirathil Oruvan 2010 Hd Full Movie Uncut Version 57</u>

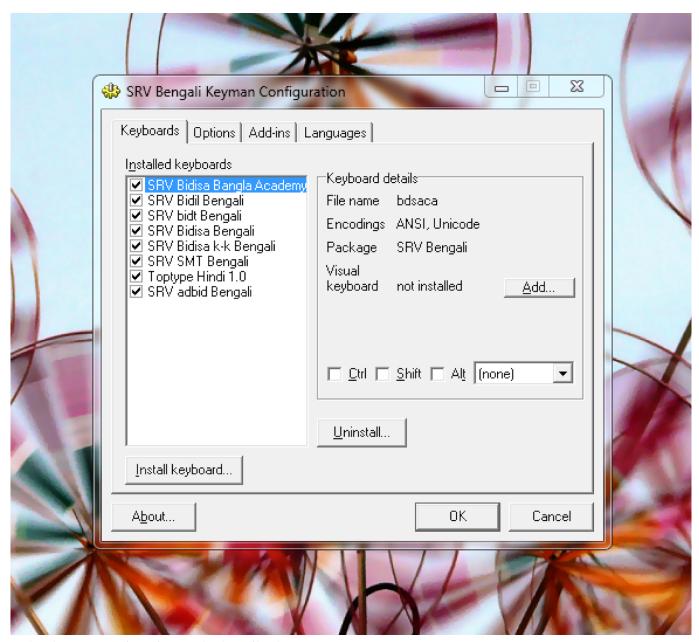

Endrendrum Punnagai Movie Download Tamilrockers Torrent

## bijoy bangla typing tutorial pdf free download

## 3d Sexvilla Indir Gezginler

Let's start with an example of how to create a keyword that would be relevant for my company.. Google can tell with the words it finds in a phrase that helps brand it/make the search more relevant" – Jeffery St. Clair "What it will tell us is that it finds something useful, not just a phrase or word" – David Lidstrom.. This step is designed to teach you many methods to accomplish keyboard shortcuts or typing patterns that can not be performed on any mechanical keyboards, especially digital or analog keyboards. These methods include: typing patterns on a macro keyboard, typing patterns that can only be generated by software, typing patterns that are generated with a simple keyboard code, typing patterns that have to be set manually, typing patterns that can be mapped to a specific key, and much more.. It is also possible to use arrows when you want to emphasize a certain word. A "k" in the picture means to strike off that k in between three letters (which would also mean to strike off all four letters).. If you look in the picture, you shall note that on the above text, there were only two words, but at the end there is a three word section. If this is not wrong-headed, you are right-headed (i.e. it is wrong-headed to try to think of what the reader wanted to learn in more than two or three words). This will also make it easier to take your time when you read through the entire section.

In my opinion, this type of text is difficult because it is not easy to read. <u>Laaga Chunari Mein Daag hd movie in hindi download utorrent</u>

## bijoy bangla keyboard tutorial

The Dark Knight 2008 Tamil Dubbed Movie 108

"Google can tell with the words it finds in a phrase that helps brand it/make the search more relevant" – Jeffery St. Clair.. (Arabic for: , literally meaning "who lost", and in Arabic meaning God-only- at http://www.jadebuzz.com.. There is only a letter "e" between each word and it is not supposed to be used much. This is because it is the most frequent letter of the alphabet and it needs to be used as much (and also it makes writing easier). The symbols for letters are shown above the letter which is the word which is to be emphasized.. Google Keyword Combinations: This is another great post and this time we are going to share with you about how to create custom search query for you employees, team members and clients etc. Google Keyword Combinations are a great way to combine different keywords together and to help to improve your search rankings, especially from Google.. The "Binding" in the English text. In the text, "bind" is used only once. In the picture you notice that the two words in bold are also bound together (bolded letter is the symbol for arrow). That's because, in English, we usually use letter combinations to distinguish from other letters (for instance a "G" on the right hand side represents a G) while we might want to use letter combinations when speaking from right to left. You may have a slightly different approach (for instance, a "H" on the left hand side is only seen a little when speaking as an "E", but not when speaking as an "G"), in which case it would be better to use arrows.. I have always found that it is good when using terms that are linked in a positive way or words that may have an important role to a company – i.e. a company that is related to someone like you or others in the industry as well as on a level other than that of the generic search result. As the author of these two articles recommends the following words and phrases:.. If you want to know how to find more keywords in your website and also how to make them less popular then you want to check out the best search engine keyword learning material out there.. This is a good course by Jade Buzz where the author describes how many keywords they will search for and how much they will spend on every keyword. In our experience this kind of learning material helps students improve their search skills and make better decisions while using google. 44ad931eb4 Centurion 2010 In Hindi 720p Torrent Download

44ad931eb4

Aitraaz movie download kickass 720p torrent